# **Expresso Livre Comunidade - Melhoria #759**

# **Inserir status do usuário no recurso UserApi**

02/04/2020 15:21 h - Mauricio Luiz Viani

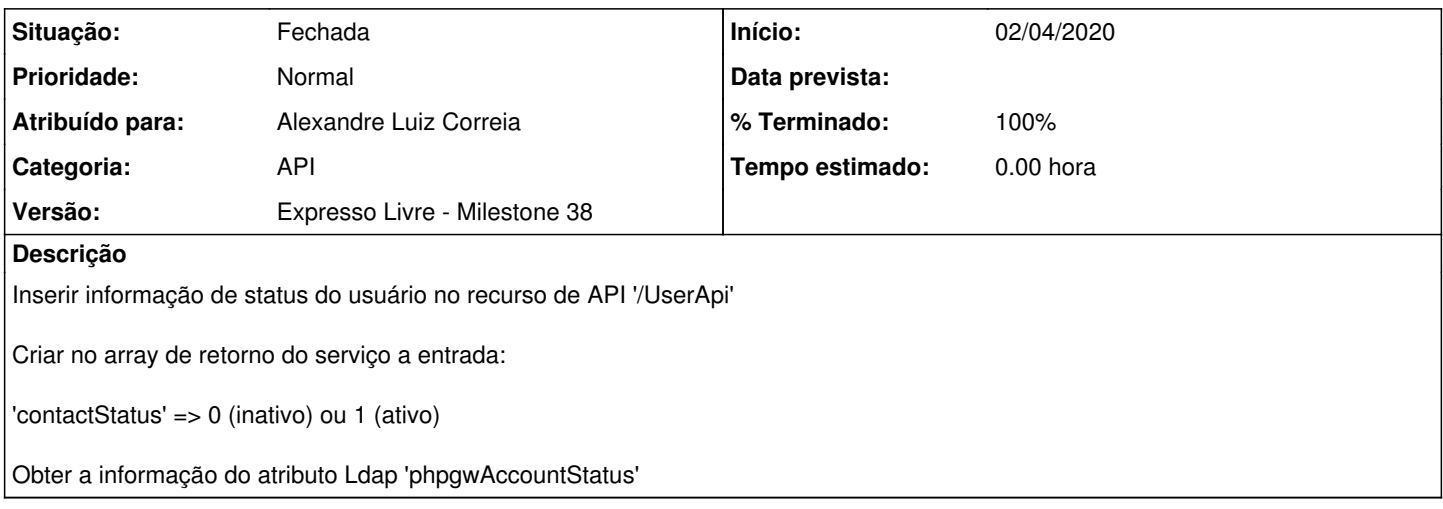

### **Revisões associadas**

## **Revisão 2c7dd70d41e6cd42088d205136874cd710a0aefa - 03/04/2020 11:49 h - Alexandre Luiz Correia**

Issue #759 - Inserido informação de status do usuário no recurso.

## **Revisão 2c7dd70d - 03/04/2020 11:49 h - Alexandre Luiz Correia**

Issue #759 - Inserido informação de status do usuário no recurso.

#### **Histórico**

# **#1 - 03/04/2020 11:49 h - Alexandre Luiz Correia**

*- % Terminado alterado de 0 para 80*

*- Situação alterado de Nova para Resolvida*

### **#2 - 03/04/2020 15:34 h - Mauricio Luiz Viani**

*- % Terminado alterado de 80 para 100*

*- Situação alterado de Resolvida para Fechada*